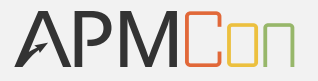

# **Greenplum开源数据仓库** 实现100亿监控数据的秒级分析

# 萧少聪(铁庵) 2016年8月19日

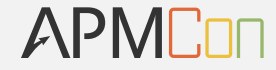

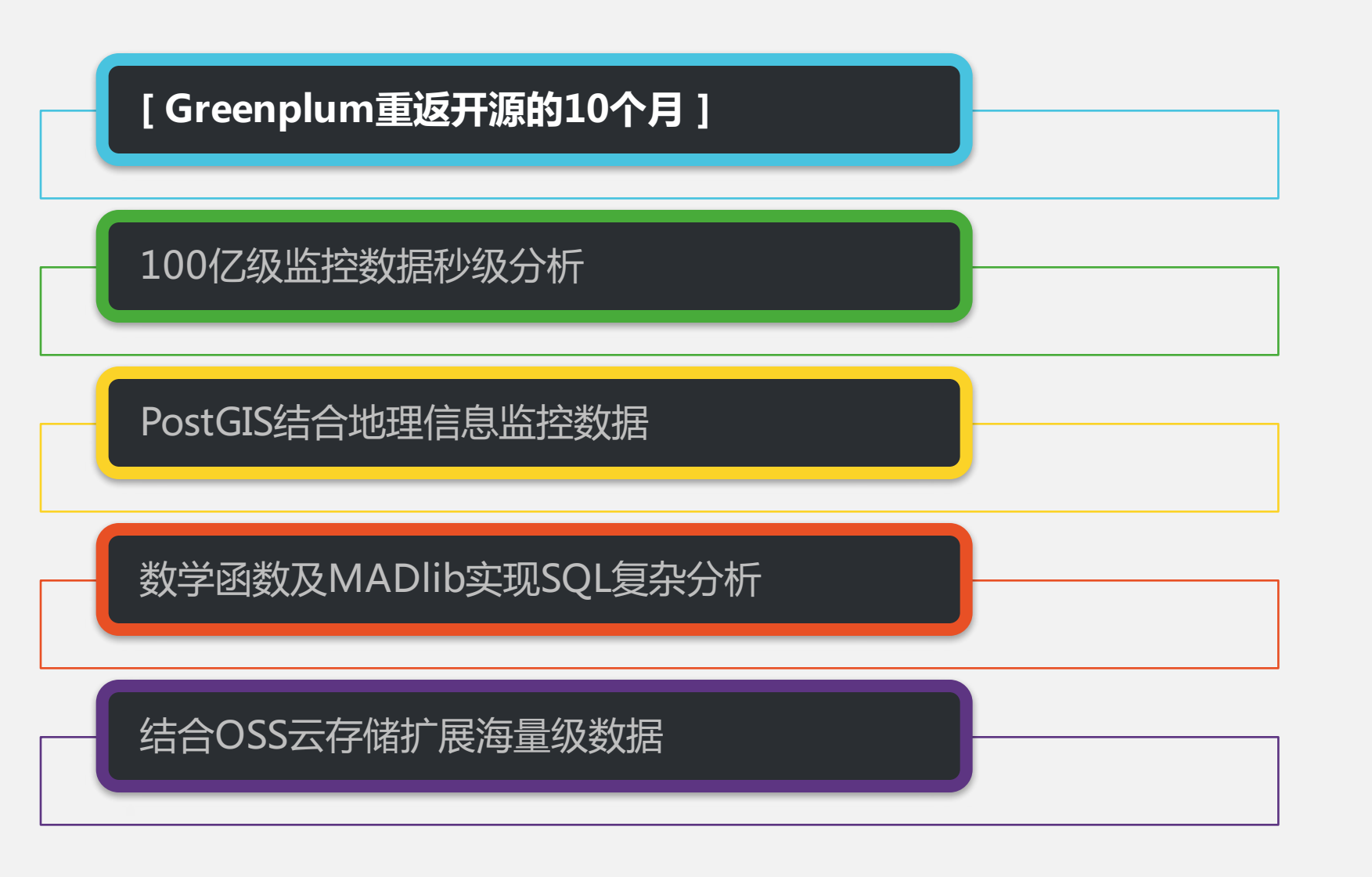

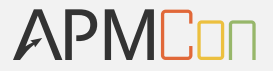

- 2005 Bizgres基于PostgreSQL结合BI特性的开源数据库
- 2005 推出Greenplum商业版本的MPP分布式数据仓库
- 2010 被EMC收购
- 2013 成为EMC旗下Pivotal公司核心产品
- 2015年10月 正式重回开源,基于Apache协议

## **Greenplum重返开源的10个月**

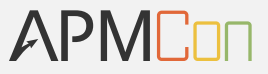

- 在GitHub中Fork出432个新版本
- 共有28607次commit
- 吸引了全球90位contributor代码贡献者
- 已经解决的request 820个,解决中的问题33个
- 在阿里云于2016年7月11日正式对外公测 [ 云数据库Greenplum版 ]
- 以上数据截止至2016年8月14日

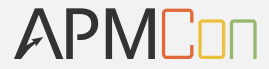

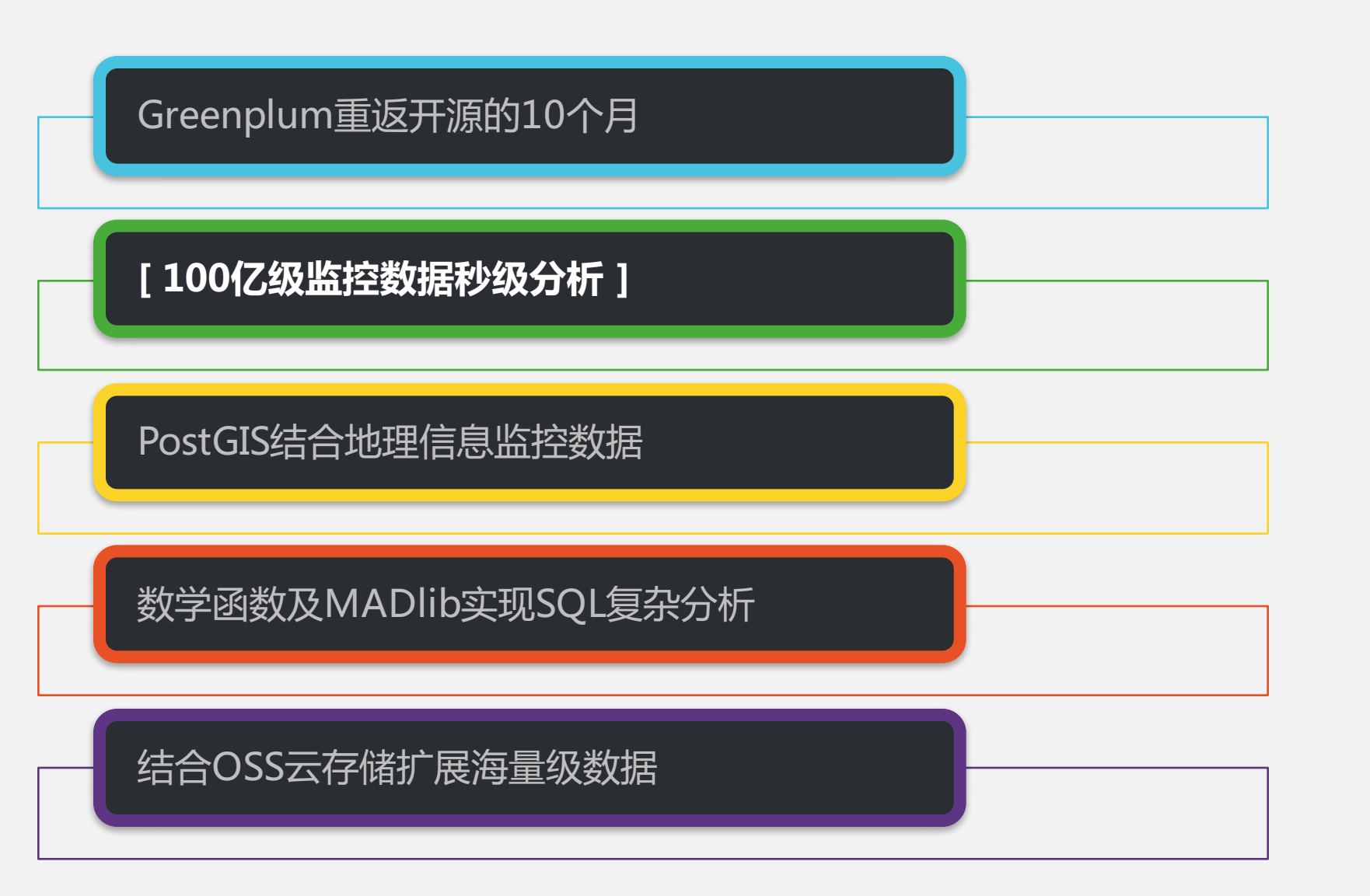

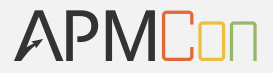

- 1年有525600分钟,如果每台设备有25个要监控的指标
- 100亿 / 525600 / 25,约761台设备每分钟采样

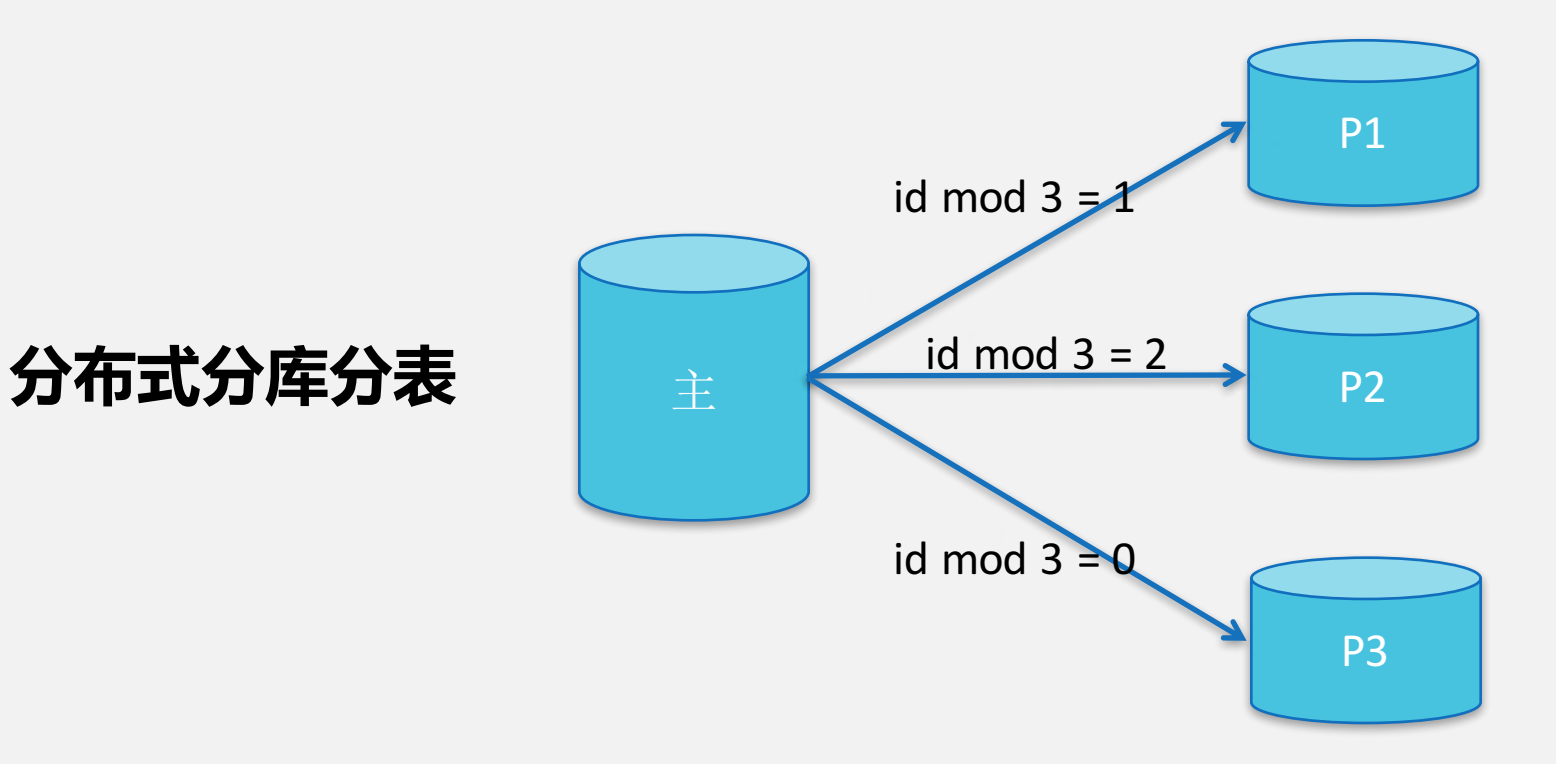

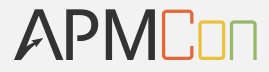

#### - 数据倾斜:

- 每个设备活跃度不同,如关机、无信号
- 不同用户查询频率不同
- 导致问题:服务器压力倾斜 / 用户性能倾斜

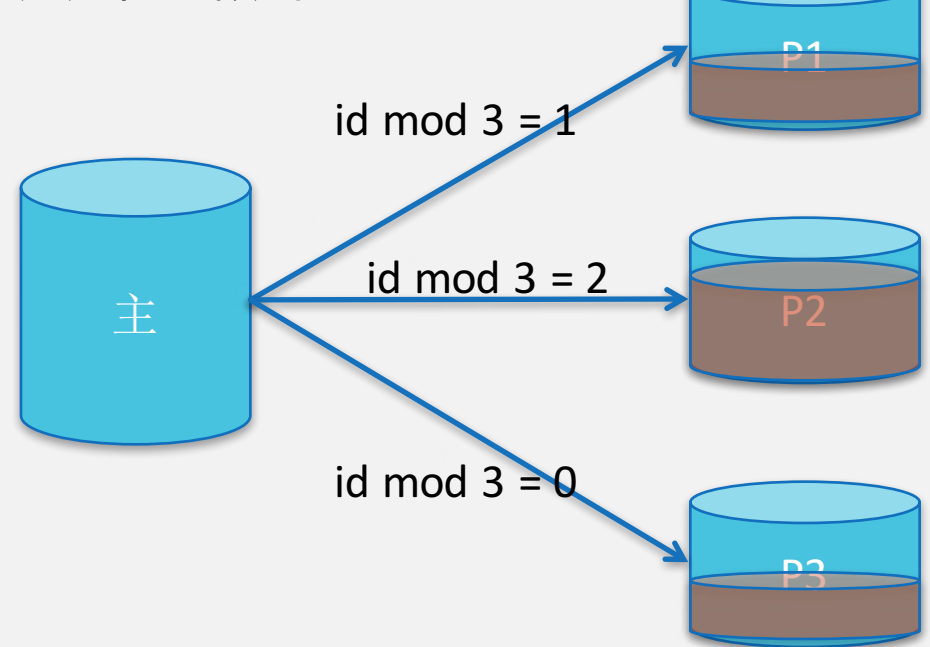

APMCON

**- Greenplum中的分片处理**

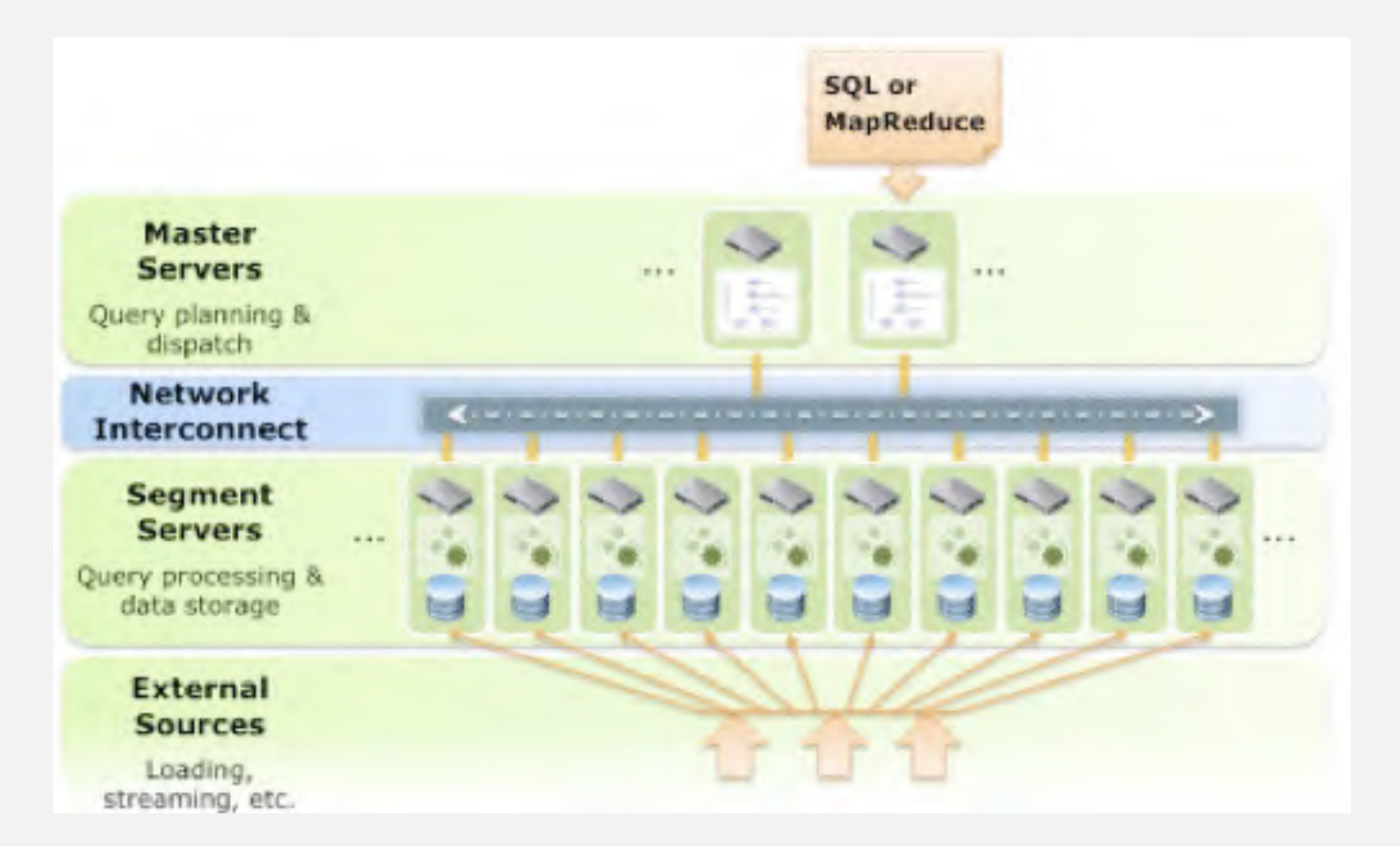

图片来源:http://www.cubrid.org/wp-content/uploads/2011/2-/greenplum-system-configuration.png

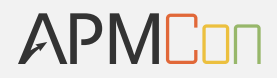

#### **- Greenplum中的CREATE TABLE语法**

```
CREATE [[GLOBAL | LOCAL] {TEMPORARY | TEMP}] TABLE 
table_name ( 
[ { column_name data_type [ DEFAULT default expr ]
  [column_constraint [ ... ]
[ ENCODING ( storage_directive [,...] ) ]
] 
  | table_constraint
  LIKE other table [{INCLUDING | EXCLUDING}
               {DEFAULTS | CONSTRAINTS}] ...}
  \left[\begin{smallmatrix}1\\1\end{smallmatrix}\right])
  [ INHERITS ( parent_table [, ... ] ) ]
  [ WITH ( storage parameter=value [, ... ] )
  [ ON COMMIT {PRESERVE ROWS | DELETE ROWS | DROP} ]
  [ TABLESPACE tablespace ]
  [ DISTRIBUTED BY (column, [ ... ] ) | DISTRIBUTED 
RANDOMLY ]
                                                                 [ PARTITION BY partition_type (column)
                                                                     [ SUBPARTITION BY partition_type (column) ] 
                                                                       [ SUBPARTITION TEMPLATE ( template spec ) ]
                                                                     [...]
                                                                   ( partition_spec ) 
                                                                      | [ SUBPARTITION BY partition_type (column) ]
                                                                       [...]
                                                                   ( partition_spec
                                                                     [ ( subpartition_spec
                                                                       [(...)]) ] 
                                                                    )
```
让分析计算时,每台服务器计算量趋于平衡

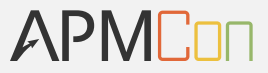

#### **- Greenplum中的行列混存储合支持**

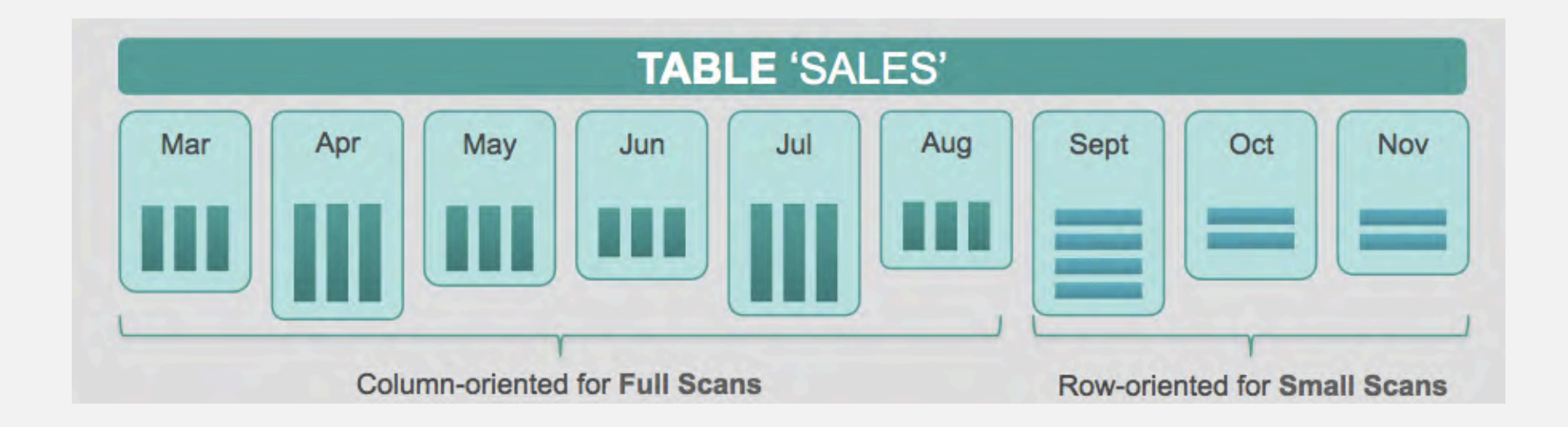

图片来源: http://blog.pivotal.io/wp-content/uploads/2014/10/Polymorphic.png

### **- Greenplum中的CREATE TABLE语法**

```
CREATE [[GLOBAL | LOCAL] {TEMPORARY | TEMP}] TABLE table_name ( 
[ { column_name data_type [ DEFAULT default_expr ] 
 [column_constraint [ ... ]
[ ENCODING ( storage_directive [,...] ) ]
] 
  | table_constraint
  LIKE other_table [{INCLUDING | EXCLUDING}
             {DEFAULTS | CONSTRAINTS}] ...}
  [, ... ] ]
  )
  [ INHERITS ( parent_table [, ... ] ) ]
  [ WITH ( storage_parameter=value [, ... ] )
  [ ON COMMIT {PRESERVE ROWS | DELETE ROWS | DROP} ]
  [ TABLESPACE tablespace ]
  [ DISTRIBUTED BY (column, [ ... ] ) | DISTRIBUTED RANDOMLY ]
```
where *storage* parameter for a partition is:

```
APPENDONLY={TRUE FALSE}
BLOCKSIZE={8192-2097152}
ORIENTATION={COLUMN | ROW}
CHECKSUM={TRUE|FALSE}
COMPRESSTYPE={ZLIB|QUICKLZ|RLE TYPE|NONE}
COMPRESSLEVEL={1-9}
FILLFACTOR = \{10 - 100\}OIDS[=TRUE | FALSE]
```
APME

APMCon

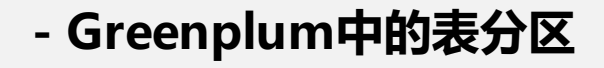

- **- 针对Where条件查询**
- **- 按条件减少查询范围**
- **- 降低磁盘IO提高性能**

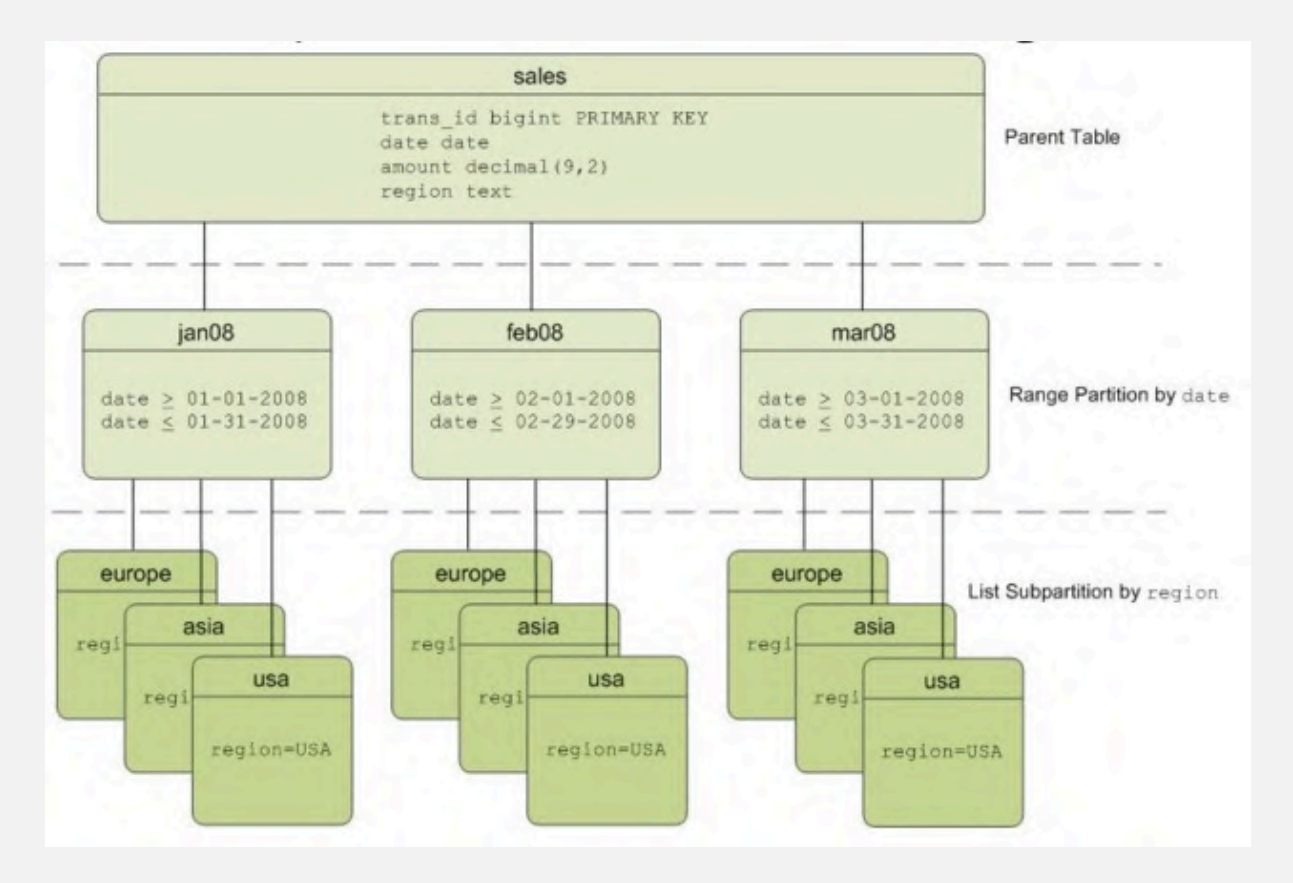

图片来源: http://greenplum.org/gpdb-sandbox-tutorials/

#### **- Greenplum中的CREATE TABLE语法**

```
CREATE [[GLOBAL | LOCAL] {TEMPORARY | TEMP}] 
TABLE table_name ( 
[ { column_name data_type [ DEFAULT default expr ]
  [column_constraint [ ... ]
[ ENCODING ( storage directive [,...] ) ]
] 
  table constraint
  LIKE other_table [{INCLUDING | EXCLUDING}
             {DEFAULTS | CONSTRAINTS}] ...}
  \left[ ,\,...\right]]
  )
  [INHERITS (parent_table [, ... ] ) ]
  [ WITH ( storage parameter=value [, ... ] )
  [ ON COMMIT {PRESERVE ROWS | DELETE ROWS | 
DROP} ]
  [ TABLESPACE tablespace ]
  [ DISTRIBUTED BY (column, [ ... ] ) | DISTRIBUTED 
RANDOMLY ]
```

```
[ PARTITION BY partition_type (column)
    [ SUBPARTITION BY partition_type (column) ] 
      [ SUBPARTITION TEMPLATE ( template spec ) ]
    [...]
  ( partition_spec ) 
     | [ SUBPARTITION BY partition_type (column) ]
      [...]
  ( partition_spec
   [ ( subpartition_spec
      [(...)]) ] 
  )
```
**APMT** 

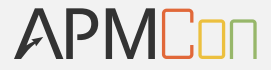

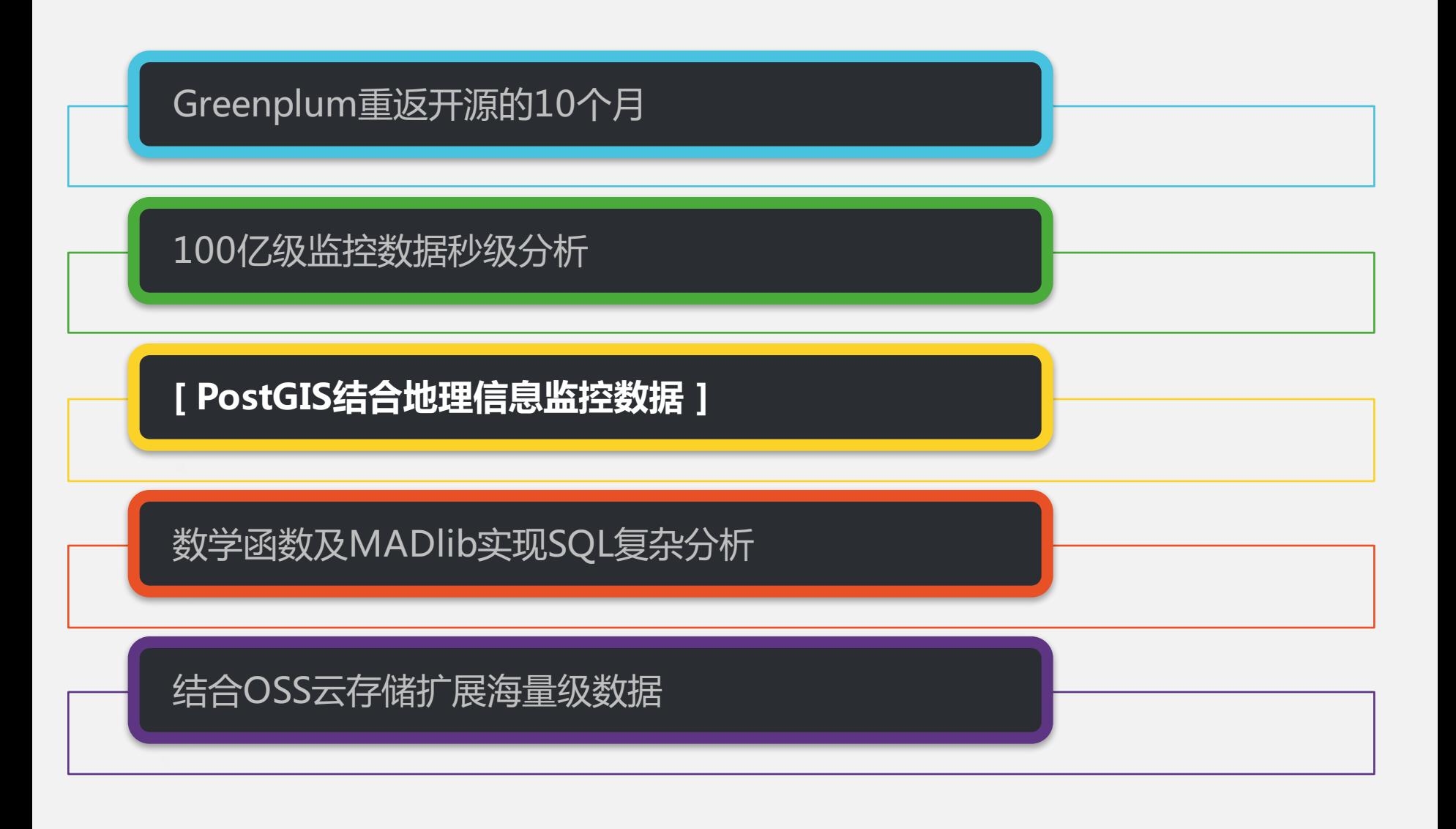

APMCon

- 用户在不同区域(公园、商场、地铁)的App使用频率
- 各个区域用户的App组合使用习惯
- 区域化精准用户App推荐

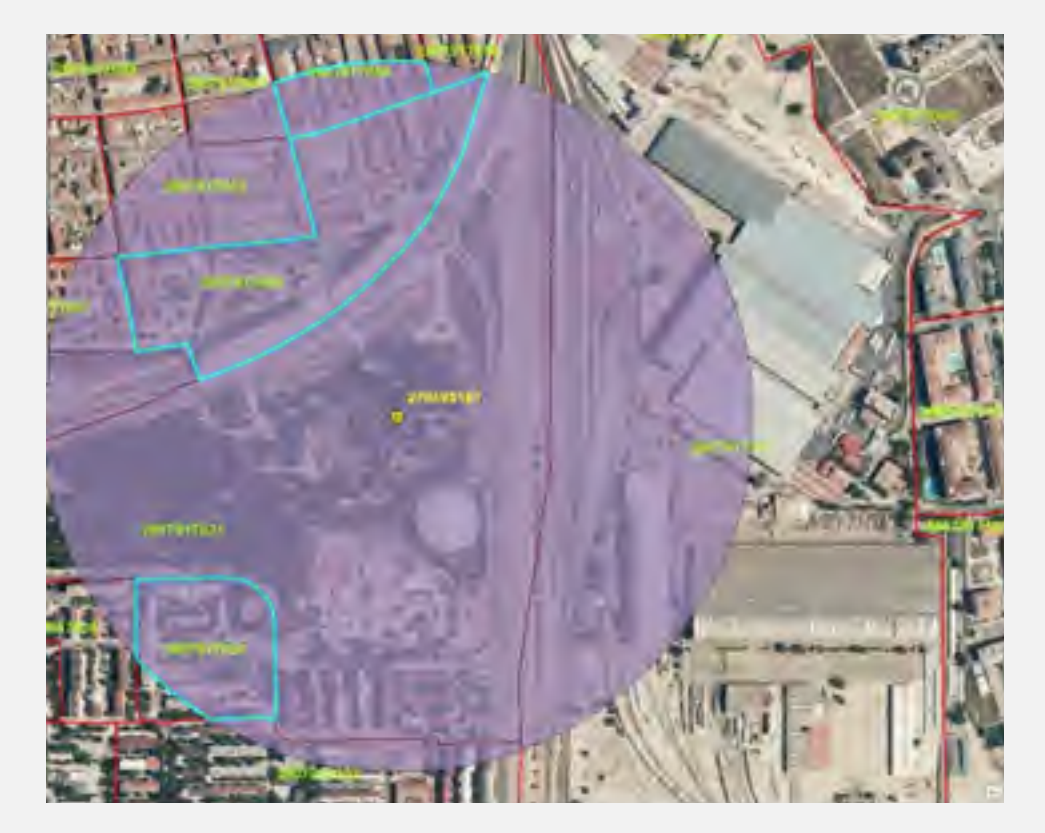

图片来源: http://geospatialtraininges.com/2015/04/24/postgis-o-arcgis-comparando-rendimientos/

### **PostGIS结合地理信息监控数据**

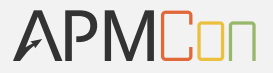

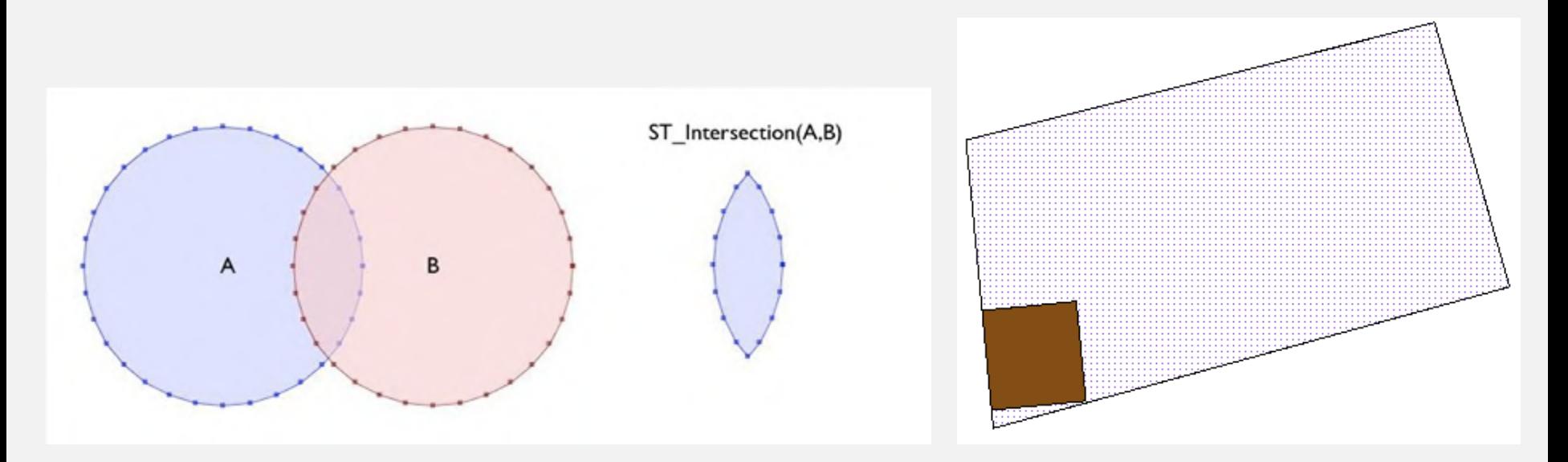

SELECT ST\_AsText(ST\_Intersection( ST\_Buffer('POINT(0 0)', 2), ST\_Buffer('POINT(3 0)', 2) ));

SELECT b.the\_geom As bgeom, p.the\_geom As pgeom, ST\_Intersection(b.the\_geom, p.the\_geom) As intersect\_bp FROM buildings b INNER JOIN parcels p ON ST\_Intersection(b,p) **WHERE** ST\_Overlaps(b.the\_geom, p.the\_geom) LIMIT 1;

图片来源:http://gis.stackexchange.com/questions/25797/select-bounding-box-using-postgis

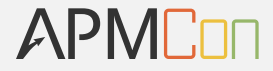

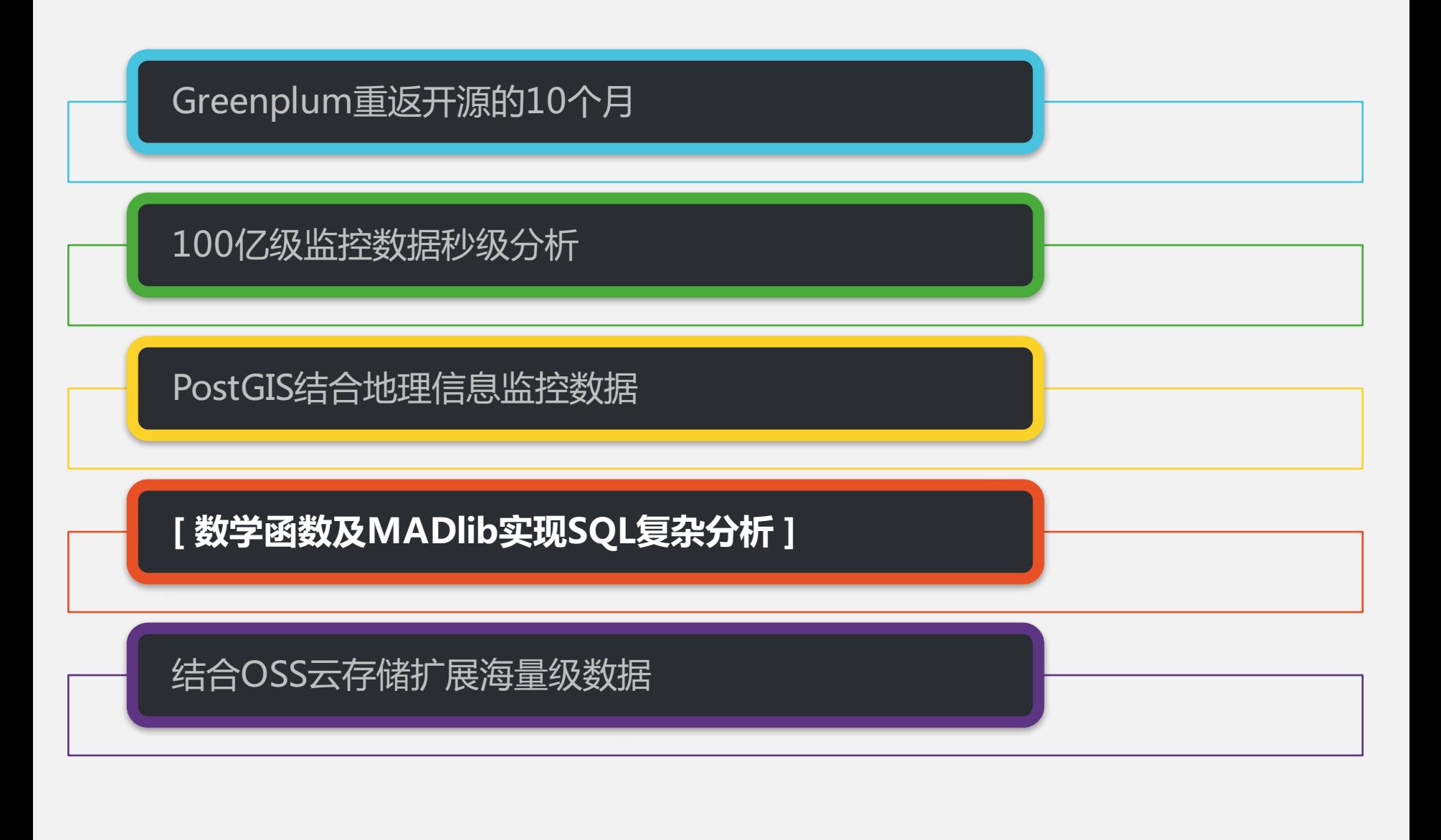

**数学函数及MADlib实现SQL复杂分析**

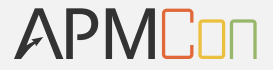

**- 求方差(一), Variance**

```
求总体方差:
```
postgres=# select var\_pop(c1) from (values(1),(2),(3),(4),(5)) as t(c1); var\_pop

2.0000000000000000

--------------------

 $(1$  row)

```
postgres=# select var_pop(c1) from (values(1),(2),(3),(4),(5),(1000)) as t(c1);
```
var\_pop

---------------------

138058.472222222222

 $(1$  row)

**数学函数及MADlib实现SQL复杂分析**

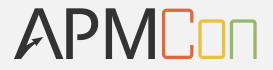

**- 求方差(二), Variance**

#### 求样本方差:

postgres=# select var\_samp(c1) from (values(1),(2),(3),(4),(5)) as t(c1); var\_samp

-------------------- 2.5000000000000000  $(1$  row) postgres=# select var\_samp(c1) from (values(1),(2),(3),(4),(5),(1000)) as t(c1); var\_samp

165670.166666666667

---------------------

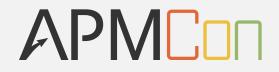

#### **- 相关性, 线性相关性, Correlation**

表示两组数据的相关性, 相关值从0到1取值 趋向1表示完全相关, 趋向0 表示完全不相关

postgres=# select corr(c1,c2) from (values(1,2),(2,3),(3,4),(4,5),(5,6),(1000,1001)) as t(c1,c2); corr ------ 1  $(1$  row) postgres=# select corr(c1,c2) from (values(1,2),(2,3),(3,4),(4,5),(5,6),(1000,1)) as t(c1,c2); corr -------------------- -0.652023240836194  $(1$  row)

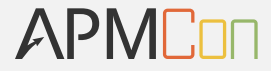

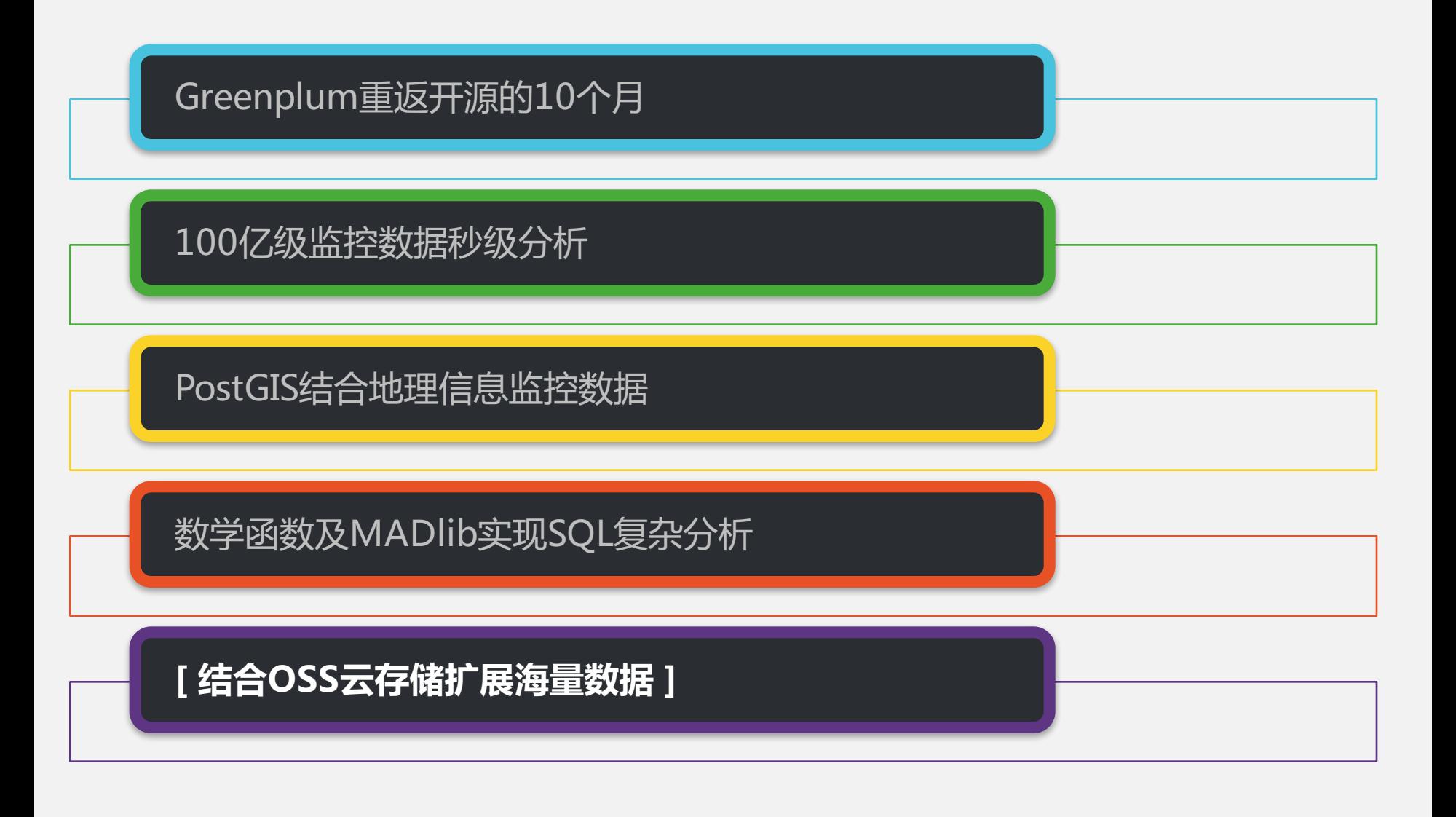

### **在阿里云中Greenplum的扩展**

APMCon

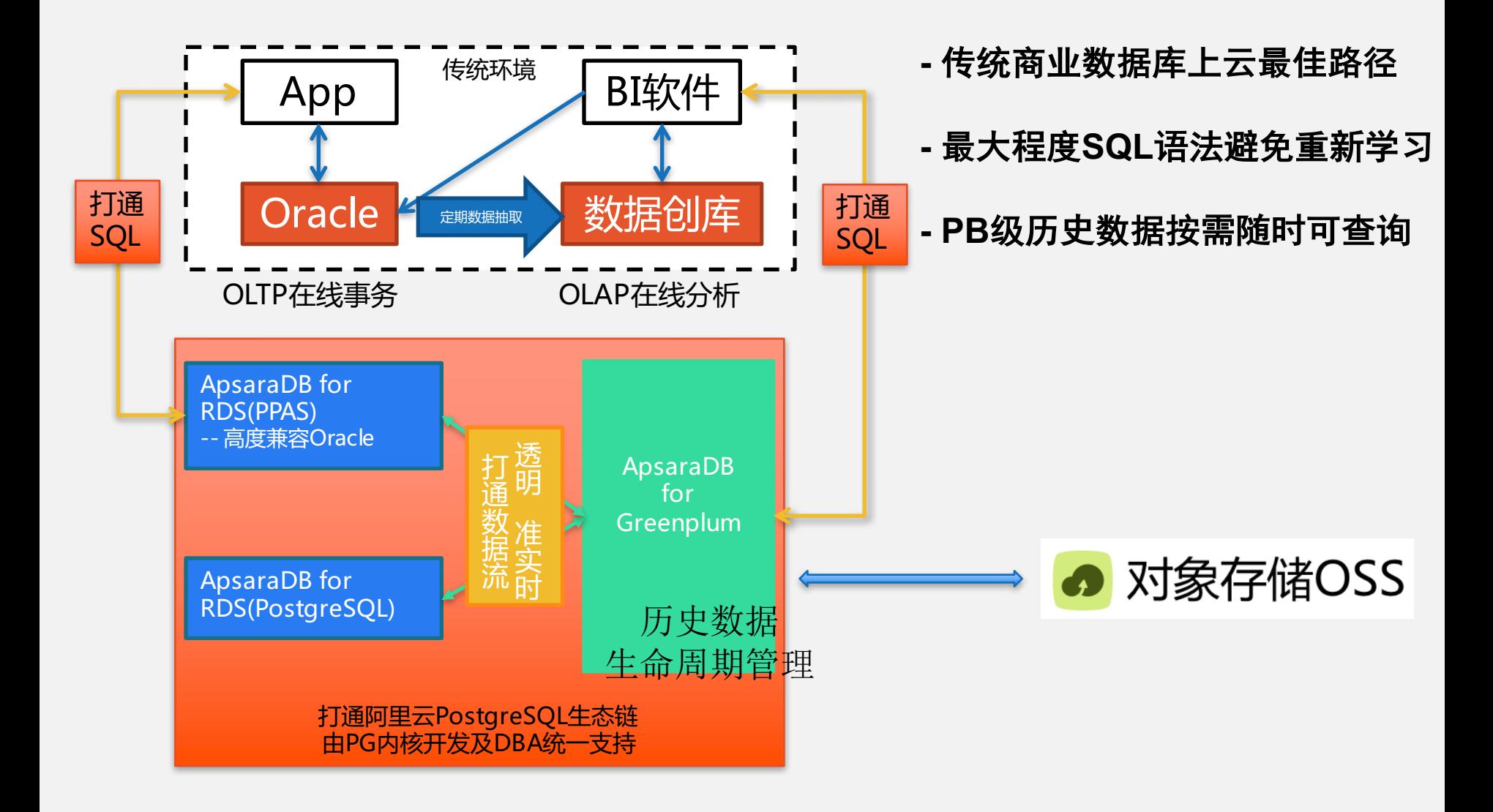

# **THANK YOU**

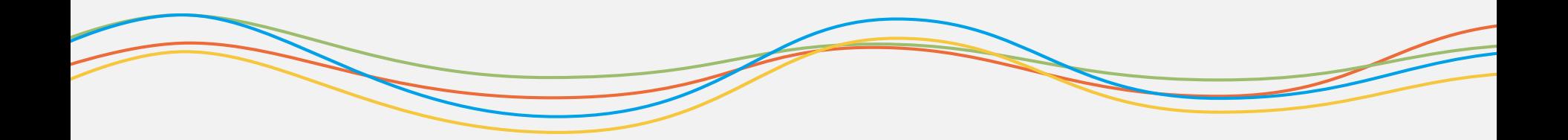